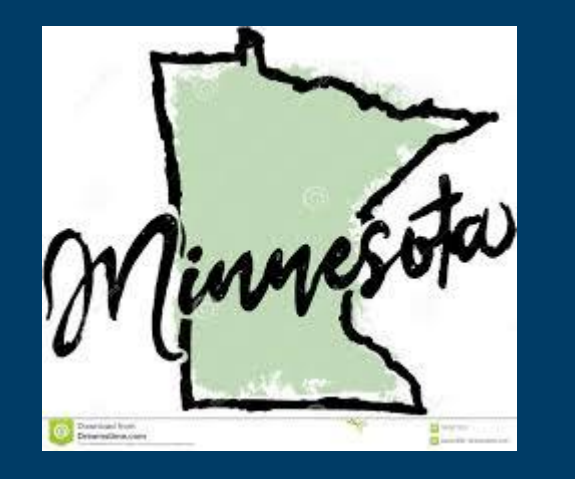

## **Part 2: Completing Your Local Application**

**Focus: Overall Local Application process with emphasis on** *CLNA Results & Priorities* **and** *Perkins V Local Application*

February 9, 2024

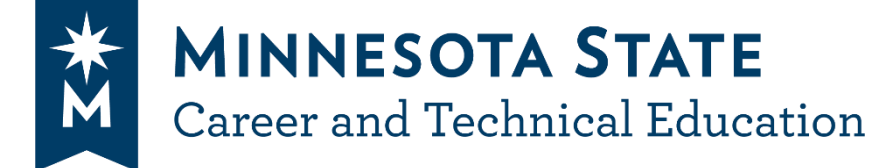

**MARIA DEPARTMENT** 

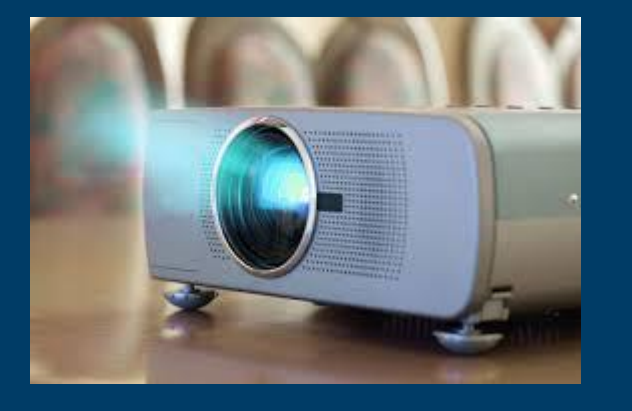

## Presenting **Brought to you by:**

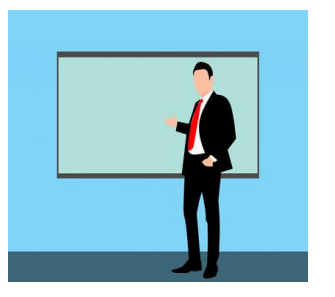

Dean Breuer Business and Marketing Specialist Dean.Breuer@state.mn.us

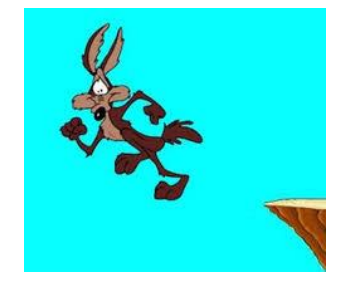

Robb Lowe Director of CTE Pathways robb.lowe@minnstate.edu

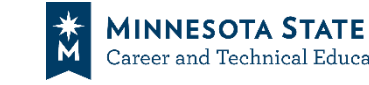

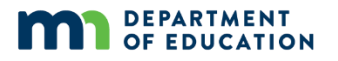

#### Drum Roll Please

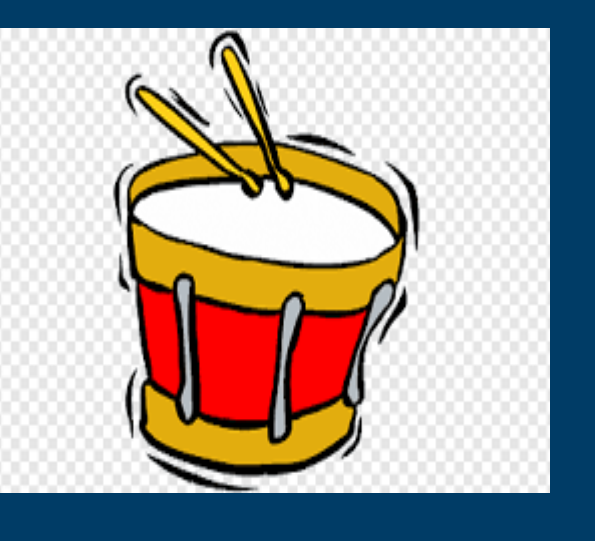

## **Agenda**

- •*Welcome*
- •Required Spreadsheets
- •Funded Positions Spreadsheet
- •State-Recognized & Funding Program of Study Spreadsheet
- •Budget Spreadsheet
- •Questions

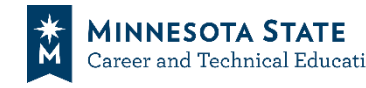

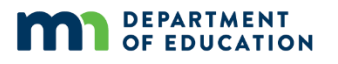

#### Take - Aways

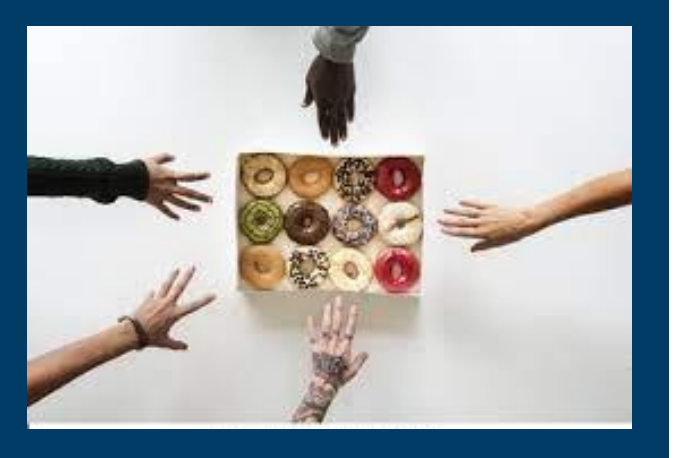

## **Part 2 Outcomes**

After this session, participants will be able to:

- 1. Identify the updates to the various spreadsheets.
- 2. Complete the Position Spreadsheet.
- 3. Complete the S-R POS Funding POS spreadsheets.
- 4. Complete the Combined Secondary and Postsecondary Budget Spreadsheet.

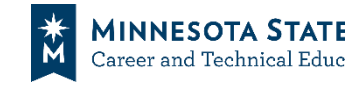

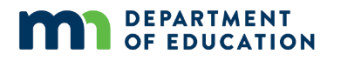

## Spreadsheets **Completing Your Local Application:**

### **The Spreadsheets**

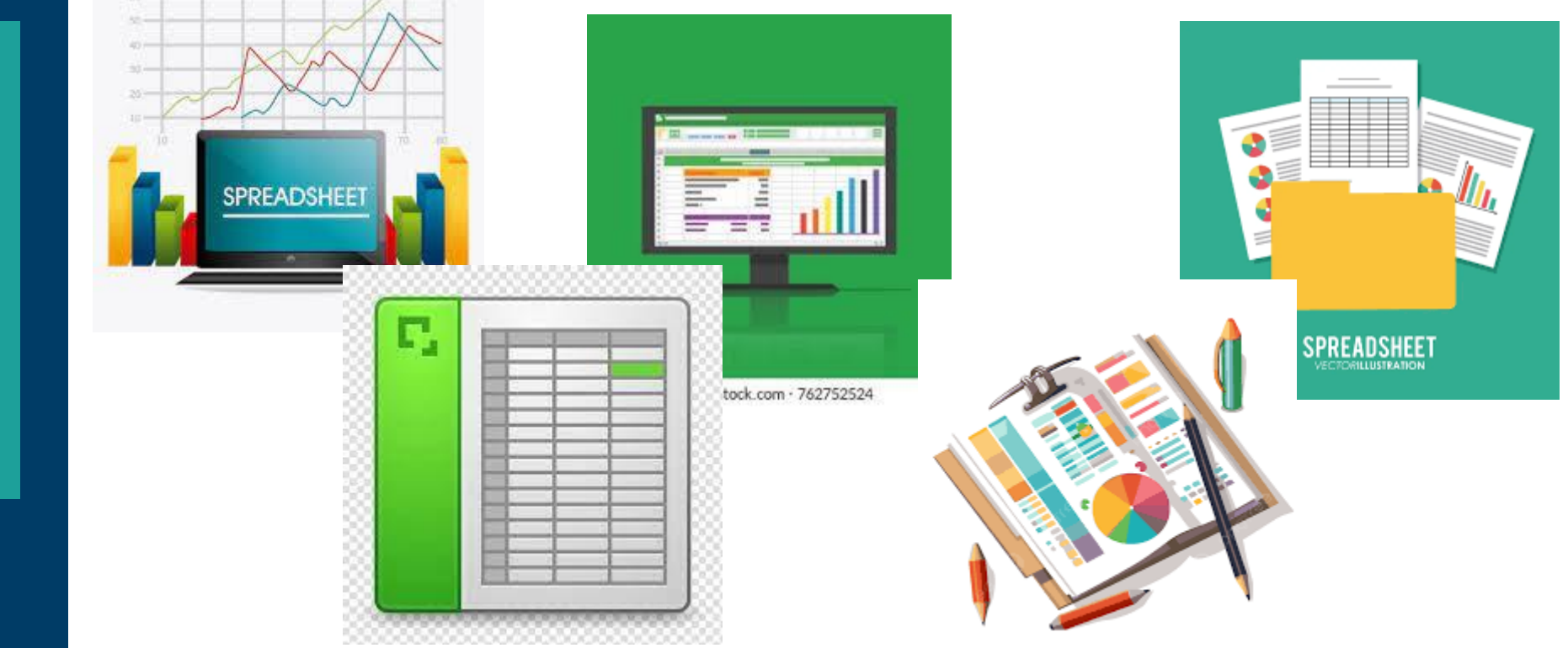

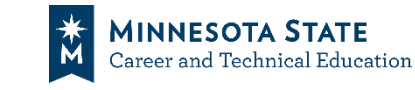

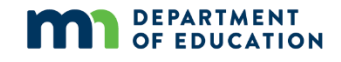

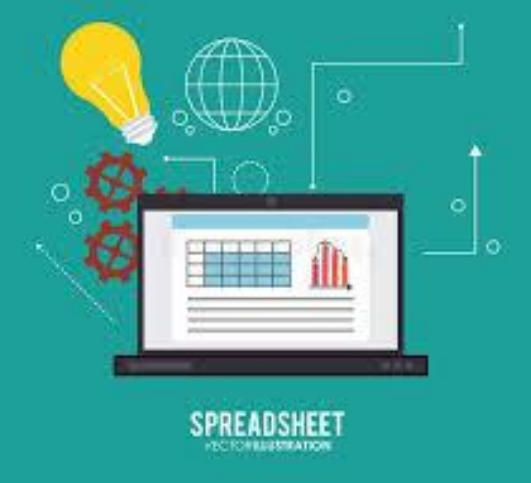

### Required **Documents**

**REQUIRED** 

**DOCUMENTS** 

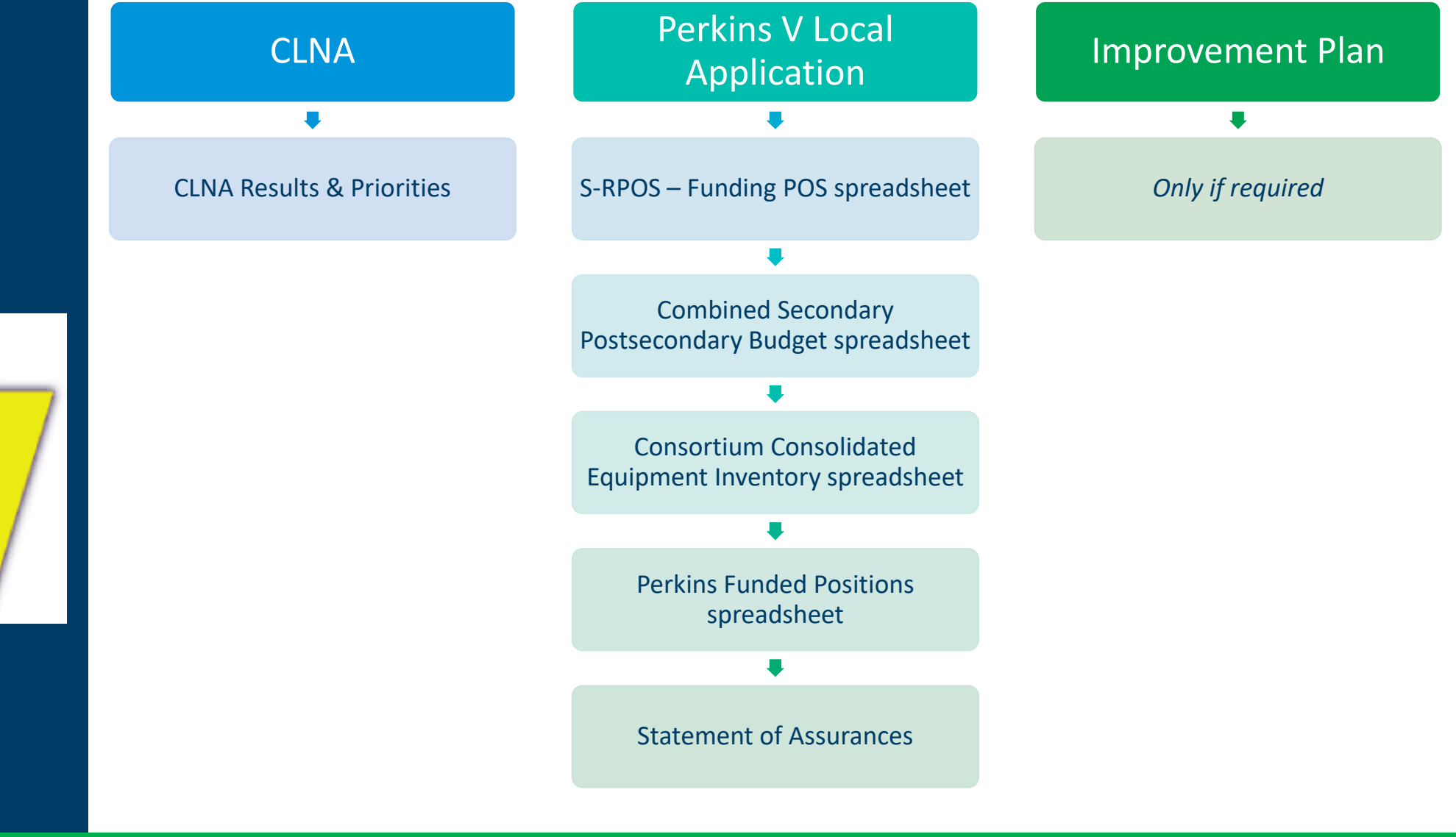

![](_page_5_Picture_2.jpeg)

![](_page_5_Picture_3.jpeg)

#### Position

![](_page_6_Figure_1.jpeg)

### **Funded Positions Spreadsheet**

- New
- Easier to Track Positions
- Live Demonstration

![](_page_6_Picture_6.jpeg)

![](_page_6_Picture_7.jpeg)

![](_page_7_Picture_1.jpeg)

## POS **State-Recognized & Funding POS Spreadsheets**

- Reduce Possibility of Misalignment
- Allows for Additional Funded POS
- Live Demonstration

![](_page_7_Picture_6.jpeg)

![](_page_7_Picture_7.jpeg)

![](_page_8_Picture_1.jpeg)

### Budget **Budget Spreadsheets**

- Very Little has Changed
- "Uses of Funds" check boxes moved from Application Plan to Budget
- Live Demonstration
- LET'S DEMO!!

![](_page_8_Picture_7.jpeg)

![](_page_8_Picture_8.jpeg)

## Q & A

![](_page_9_Picture_1.jpeg)

![](_page_9_Picture_2.jpeg)

![](_page_9_Picture_3.jpeg)

![](_page_9_Picture_4.jpeg)

![](_page_10_Picture_0.jpeg)

## **Perkins V Local Application Process**

"Pulling the Needle Through" to align processes and reduce duplication between documents

# CLNA = Needs & Priorities  $APR = Outcomes$ Plan = Strategies

![](_page_10_Picture_4.jpeg)

![](_page_10_Picture_5.jpeg)